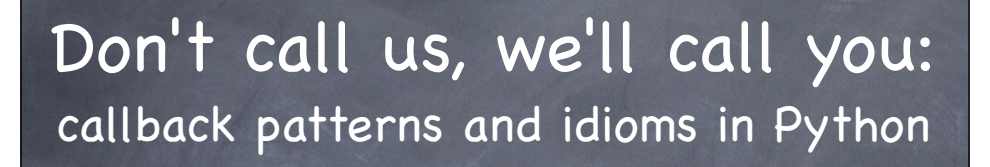

http://www.aleax.it/cback\_sfp12.pdf

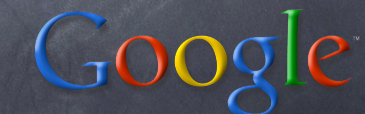

©2012 Google -- aleax@google.com

# Audience levels for this talk

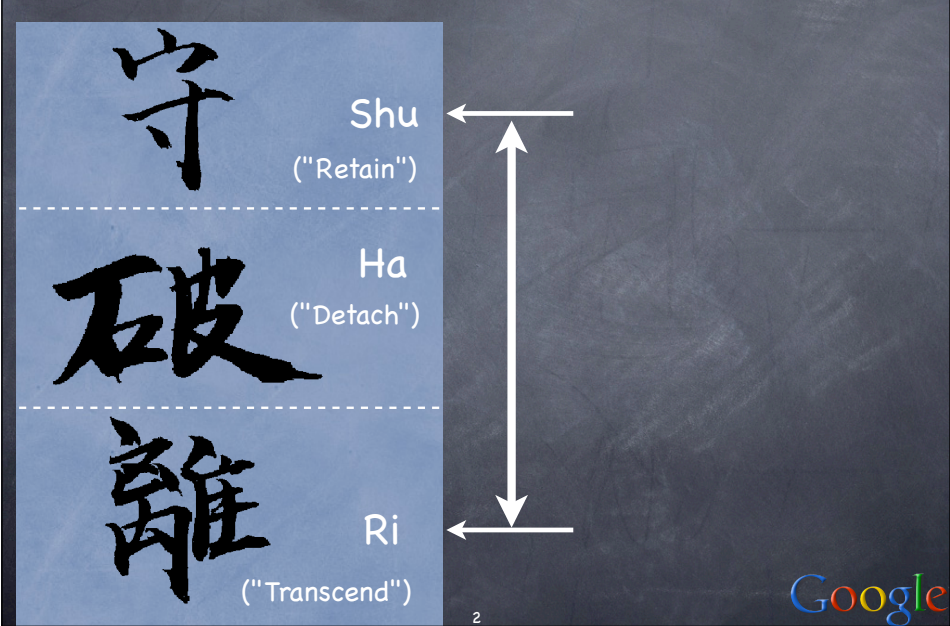

## The "Callback" concept

- it's about library/framework code that "calls back" into YOUR code
	- rather than the "traditional" (procedural) approach where YOU call code supplied as entry points by libraries &c
- AKA "the Hollywood principle": "don't call us, we'll call you"
	- coinage: Richard E. Sweet, in "The Mesa Programming Environment", SigPLAN Notices, July 1985
- for: customization (flexibility) and "event-driven" architectures ("actual" events OR "structuring of control-flow" ["pseudo" events])

3

### "Callback" implementation

hand a callable over to "somebody" the "somebody" will store it "somewhere" a container, an attribute, whatever or even just keep it as a local variable and calls it "when appropriate" when it needs some specific functionality (i.e., for customization) or, when appropriate events "occur" (state changes, user actions, network or other I/O, fimeouts, system events, ...) or "are made up" (structuring of control-flow)

4

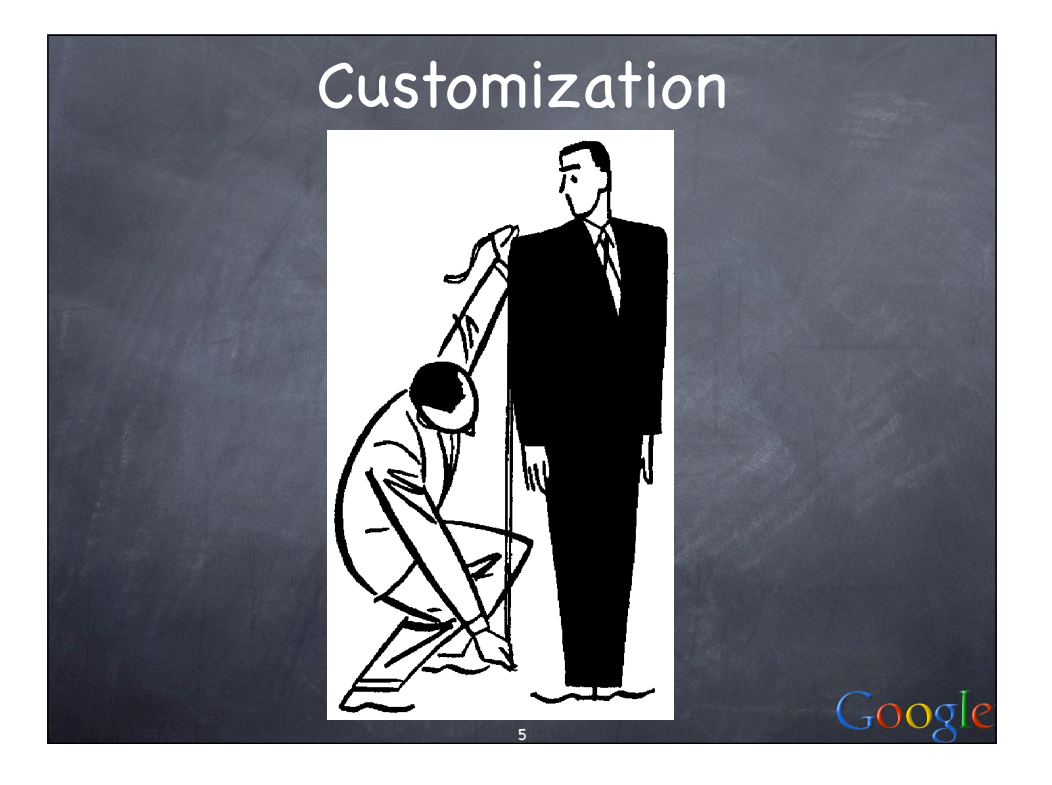

### Customizing sort (by key)

```
mylist.sort(key=str.toupper)
handily, speedily embodies the DSU pattern:
def DSU_sort(mylist, key):
  aux = [(key(v), j, v)] for j, v in enumerate(mylist)]
   aux.sort()
  mylist[:] = [v for k, j, v in aux]
```
Note that a little "workaround" is needed wrt the usual "call a method on each object" OO idiom...! Google

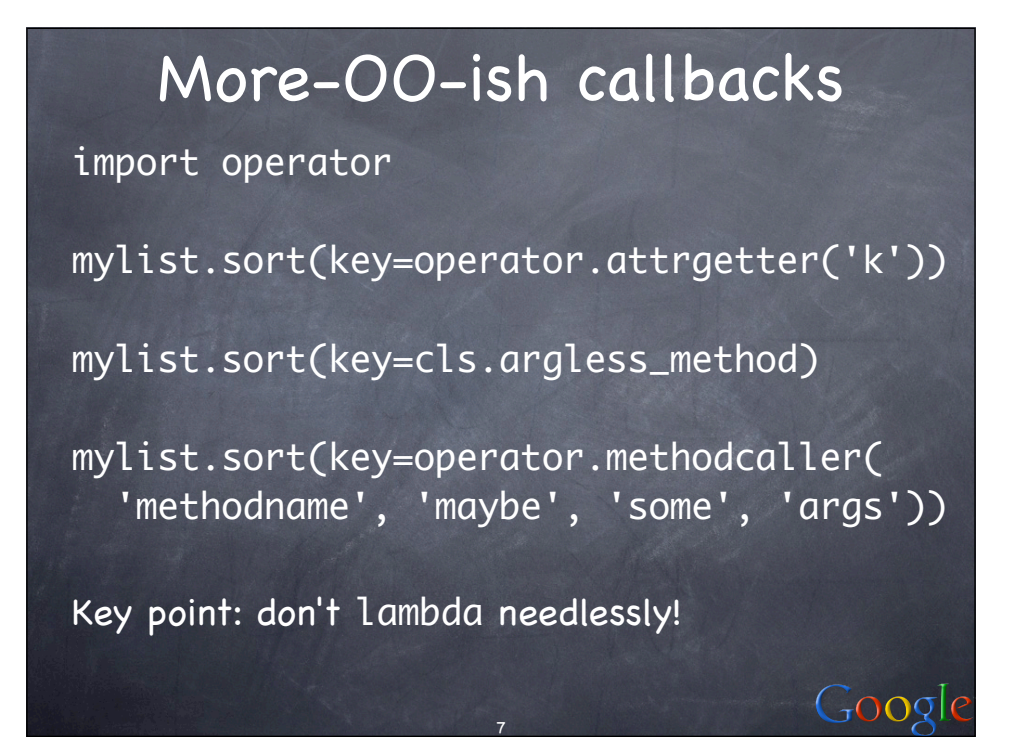

### OO customizing: the TM DP

"Template Method" Design Pattern: perform the callbacks by "self delegation": class TMparent(object): ...self.somehook()... and customize by inheriting & overriding: class TMchild(TMparent): ...def somehook(self):... handy, compact, sometimes a bit rigid http://video.google.com/videoplay? docid=-5434189201555650834 and http:// www.aleax.it/goo\_pydp.pdf (49ff) for more

8

## Customizing scheduling

- sched needs TWO callback functionalities: what time is it right now? wait (sleep) until time T
- the OO way (more structured) would be: import time s=sched(time)
- the FP way (more flexible) is instead:
- s=sched(time.time, time.sleep)
- you might supply default callbacks, or not

9

Google

(Dependency Injection DP & variants)

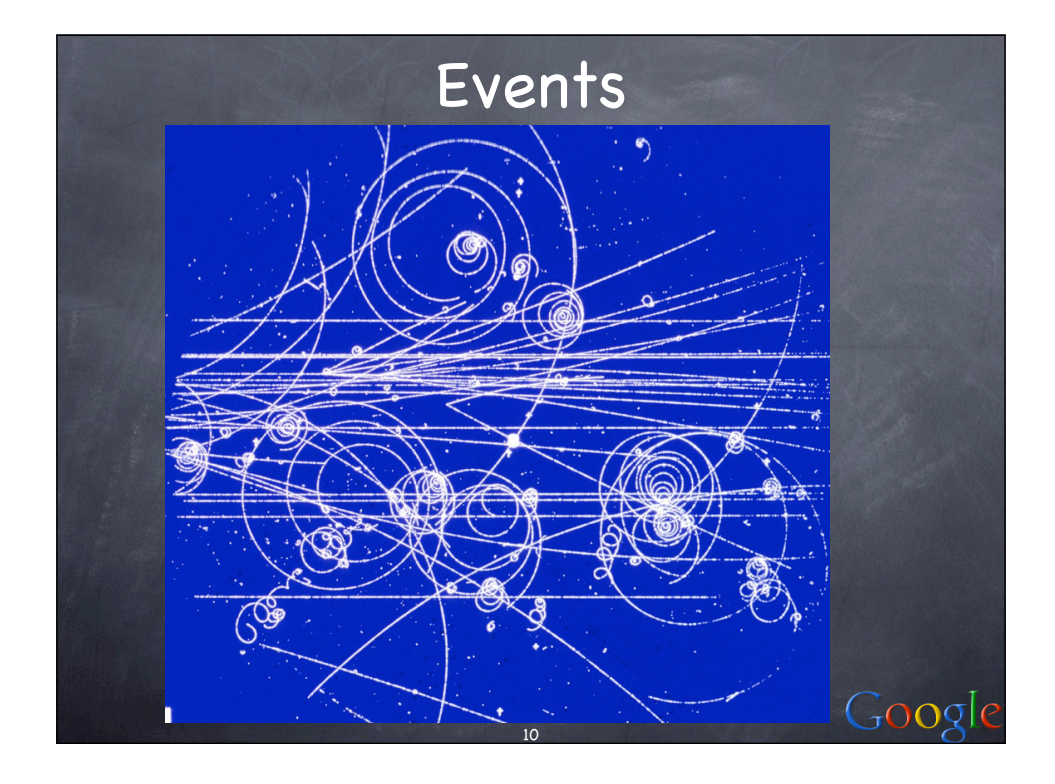

# Kinds of "Event" callbacks

Events "proper"...: GUI frameworks (mouse, keyboard, ...) Observer/Observable design pattern asynchronous (event-driven) I/O (net &c) "system-event" callbacks Pseudo-events for "structuring" execution: "event-driven" parsing (SAX &c) "scheduled" callbacks (sched) "concurrent" callbacks (threads &c)  $\bullet$  timing and debugging (timeit, pdb, ...) Google

#### Events in GUI frameworks

the most classic of event-driven fields e.g, consider Tkinter: elementary callbacks e.g. for buttons: b=Button(parent, text='boo!', command=...) flexible, advanced callbacks and events: somewidget.bind(event, handler) event: string describing the event (e.g. '<Enter>', '<Leave>', '<Key>', ...) handler: callable taking Event argument (w. attributes .widget, .x, .y, .type, ...)  $\bullet$  can also bind by class, all, root window... Google

#### The Observer DP

- a "target object" lets you add "observers" could be simple callables, or objects
- when the target's state changes, it calls back to "let the observers know"
- design choices: "general" observers (callbacks on ANY state change), "specific" observers (callbacks on SPECIFIC state changes; level of specificity may vary), "grouped" observers (objects with >1 methods for kinds of state-change), ...

13

 $Gooq$ 

#### Callback issues

what arguments are to be used on the call? no arguments: simplest, a bit "rough" in Observer: pass as argument the target object whose state just changed lets 1 callable observe several targets or: a "description" of the state changes saves "round-trips" to obtain them  $\bullet$  other: identifier or description of event but -- what about other arguments (related to the callable, not to the target/event)...?

14

#### Fixed args in callbacks

```
functools.partial(callable, *a, **kw)
   pre-bind any or all arguments
however, note the difference...:
   x.setCbk(functools.partial(f, *a, **kw))
     \odot vs
   x.setCbk(f, *a, **kw)
 ...having the set-callback itself accept (and 
   pre-bind) arguments is far neater/handier
   sombunall^1 Python callback systems do that
                                         Google
<sup>1</sup>: Robert Anton Wilson
```
## Callback "dispatching"

what if more than one callback is set for a single event (or, Observable target)? remember and call the latest one only simplest, roughest or, remember and call them all LIFO? FIFO? or...? how do you \_remove\_ a callback? can one callback "preempt" others? can events (or state changes) be "grouped"? use object w/methods instead of callable Google

#### Callbacks and Errors

are "errors" events like any others? or are they best singled-out? http://www.python.org/pycon/papers/deferex/ Twisted Matrix's "Deferred" pattern: one Deferred object holds... N "chained" callbacks for "successes" + M "chained" callbacks for "errors" each callback is held WITH opt \*a, \*\*kw plus, argument for "event / error identification" (or, result of previous callback along the appropriate "chain") Google 17

### System-events callbacks

for various Python "system-events": atexit.register(callable, \*a, \*\*k) oldhandler = signal.signal(signum, callable) sys.displayhook, sys.excepthook, sys.settrace(callable), sys.setprofile(callable) some extension modules do that, too...: readline.set\_startup\_hook, set\_pre\_input\_hook, set\_completer

18

# "Pseudo" events

- "events" can be a nice way to structure execution (control) flow
	- so in some cases "we make them up" (!) just to allow even-driven callbacks in otherwise non-obvious situations;-)
- parsing, scheduling, concurrency, timing, debugging, ...

19

### Event-driven parsing

e.g. SAX for XML "events" are start and end of tags handlers are responsible for keeping stack or other structure as needed  $\bullet$  often not necessary to keep all...! at the other extreme: XML's DOM somewhere in-between: "pull DOM"... events as "stream" rather than callback can "expand node" for DOMy subtrees

20

### Scheduled callbacks

standard library module sched s = sched.Sched(timefunc, delayfunc) e.g, Sched(time.time, time.sleep) evt = s.enter(delay, priority, callable, arg) or s.enterabs(time, priority, callable, arg) may s.cancel(evt) later s.run() runs events until queue is empty (or an exception is raised in callable or delayfunc: it propagates but leaves s in stable state, s.run can be called again later)

21

# "Concurrent" callbacks

threading.Thread(target=..,args=..,kwargs=..) **a** call backs to target(\*args,\*\*kwargs) at the t.start() event [or later...] \*in a separate thread\* (the key point!-) stacklet.tasklet(callable) calls back according to setup when tasklet active and front-of-queue channels, reactivation, rescheduling processing.Process(...like threading.Thread...) NWS' sleigh: eachElem, eachWorker

22

## Timing and debugging

timeit.Timer(stmt, setup) \*string\* arguments to compile & execute a dynamic-language twist on callback!-) "event" for callback: setup: once, before anything else stmt: many times, for timing the pdb debugger module lets you use either strings or callables...: pdb.run and .runeval: strings pdb.runcall: callable, arguments Google

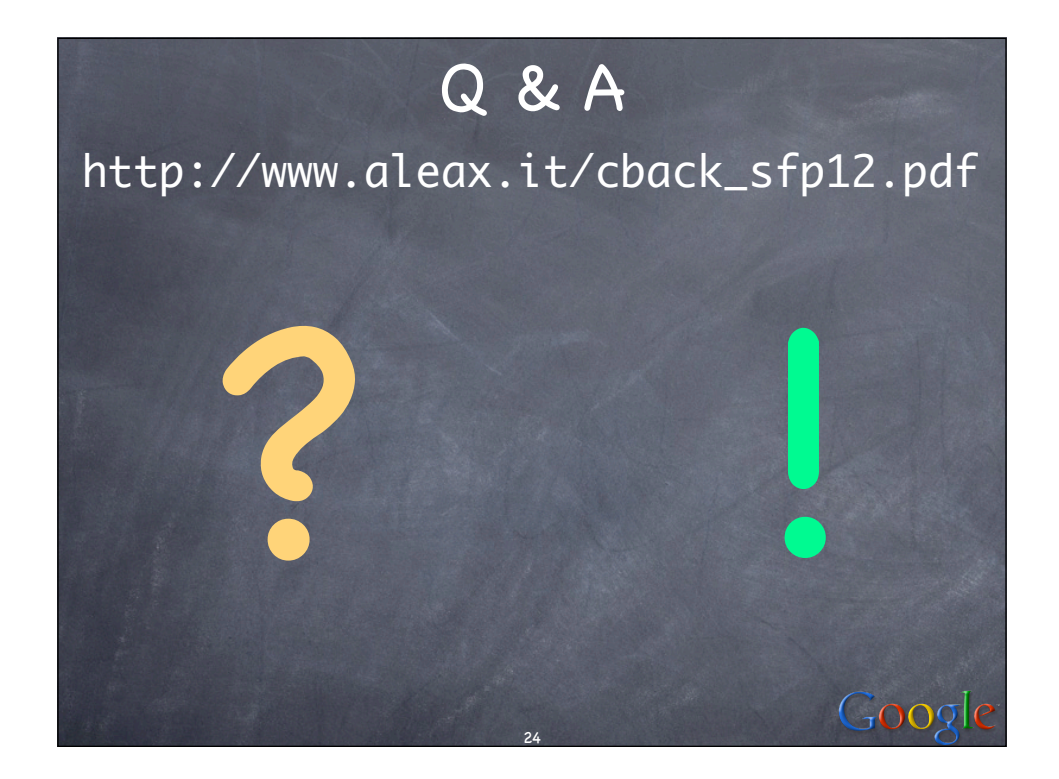